# **Table of Contents**

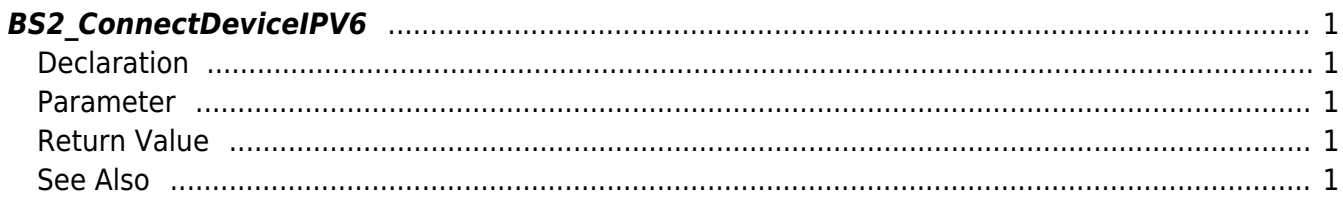

<span id="page-1-5"></span>[Communication API](https://kb.supremainc.com/kbtest/doku.php?id=en:communication_api) > [BS2\\_ConnectDeviceIPV6](#page-1-5)

# <span id="page-1-0"></span>**BS2\_ConnectDeviceIPV6**

Connects the device in IPv6 mode using the device identifier.

# <span id="page-1-1"></span>**Declaration**

#include "BS\_API.h"

int BS2\_ConnectDeviceIPV6(void\* context, uint32\_t deviceId);

#### <span id="page-1-2"></span>**Parameter**

- [In] *context* : Context
- [In] *deviceId* : Device's ID trying to connect with.

## <span id="page-1-3"></span>**Return Value**

If successfully done, BS\_SDK\_SUCCESS will be returned. If there is an error, the corresponding error code will be returned.

## <span id="page-1-4"></span>**See Also**

**BS2 SearchDevices** [BS2\\_ConnectDeviceViaIP](https://kb.supremainc.com/kbtest/doku.php?id=en:bs2_connectdeviceviaip) [BS2\\_DisconnectDevice](https://kb.supremainc.com/kbtest/doku.php?id=en:bs2_disconnectdevice) [BS2\\_ConnectDevice](https://kb.supremainc.com/kbtest/doku.php?id=en:bs2_connectdevice)

From: <https://kb.supremainc.com/kbtest/>- **BioStar 2 Device SDK**

Permanent link: **[https://kb.supremainc.com/kbtest/doku.php?id=en:bs2\\_connectdeviceipv6](https://kb.supremainc.com/kbtest/doku.php?id=en:bs2_connectdeviceipv6)**

Last update: **2022/09/26 14:15**